- Struktury, pola bitowe, unie
- Wskaźniki
- Dynamiczny przydział pamięci
- L. Dynamiczne struktury danych

dr inż. Jarosław Forenc

Politechnika Białostocka - Wydział Elektryczny Elektrotechnika, semestr III, studia stacjonarne I stopniaRok akademicki 2017/2018

Wykład nr 2 (09.10.2017)

Informatyka 2, studia stacjonarne I stopnia dr inż. Jarosław Forenc<br>Rok akademicki 2017/2018, Wykład nr 2 Rok akademicki 2017/2018, Wykład nr 23/69

Informatyka 2

### Tablice o zmiennym rozmiarze (VLA)

□ VLA (ang. variable length array) - tablice, których rozmiar określany jest na etapie wykonywania programu (np. jako rozmiar może wystąpić nazwa zmiennej)

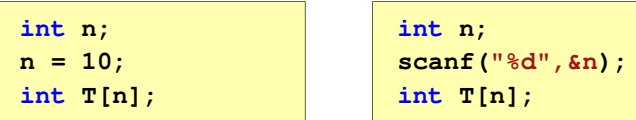

- □ Rozmiar tablicy, a standardy języka C:
	- $\Box$  do standardu C99 rozmiar tablicy musiał być stałym wyrażeniem całkowitym (stała liczbowa: 5, #define <sup>N</sup> 5, const int <sup>n</sup> = 5;)
	- $\Box$ w standardzie C99 wprowadzono tablice o zmiennym rozmiarze
	- $\Box$  w standardzie C11 tablice o zmiennym rozmiarze określane są jako opcjonalne dla implementacji

Informatyka 2, studia stacjonarne I stopnia dreda dreda dreda dreda dreda Rok akademicki 2017/2018, Wykład nr 2 Rok akademicki 2017/2018, Wykład nr 2

4/69

# Tablice VLA (VC++ 2008)

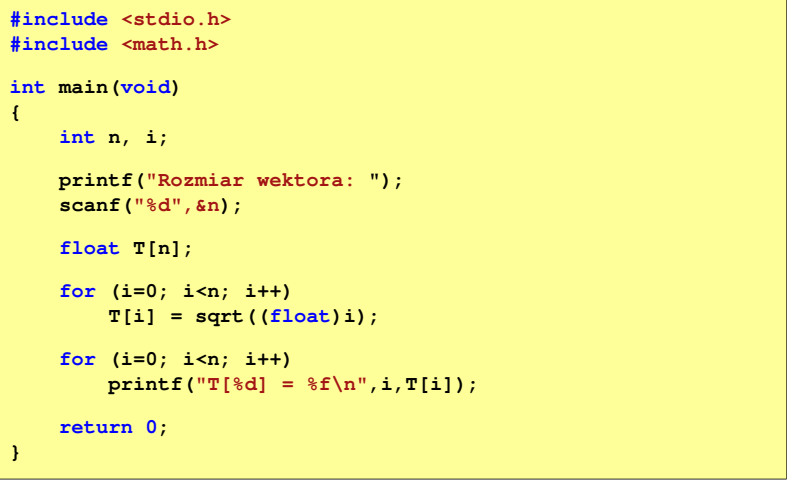

5/69

### Tablice VLA (VC++ 2008)

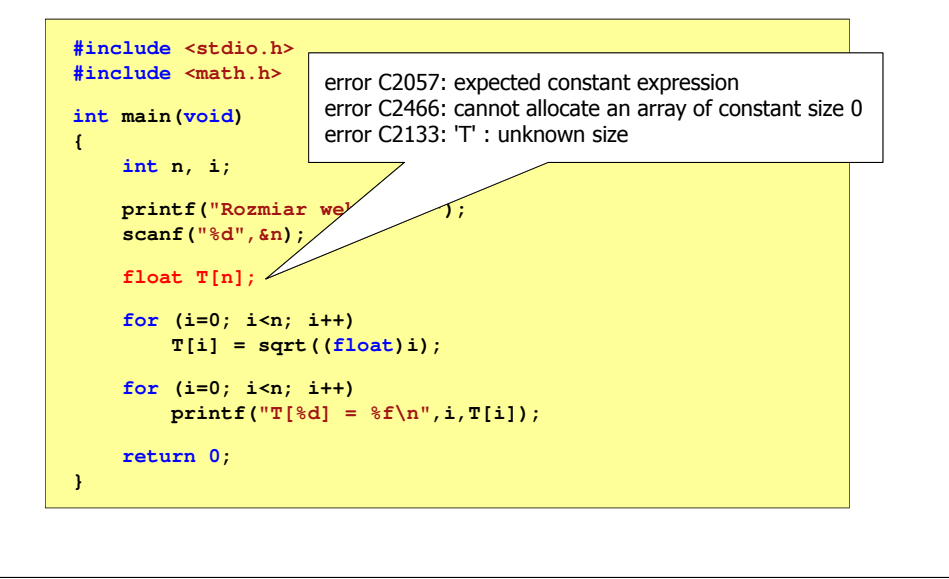

Informatyka 2, studia stacjonarne I stopnia dr inż. Jarosław Forenc<br>Rok akademicki 2017/2018, Wykład nr 2 Rok akademicki 2017/2018, Wykład nr 2

7/69

#### Tablice VLA

□ Tablica VLA może być także tablicą dwu- lub wielowymiarową

**int n = 5, m = 6; int T1[n][m], T2[n][m][n];**

- □ Nie można modyfikować rozmiaru tablic VLA po deklaracji
- ▁ Tablice VLA nie mogą być inicjalizowane podczas deklaracji
	- $\Box$ błędy i ostrzeżenia w Code::Blocks

**error: variable-sized object may not be initialized warning: excess elements in array initializer warning: (near initialization for 'T')**

# Tablice VLA ( (Dev-C++, Code::Blocks Code::Blocks)

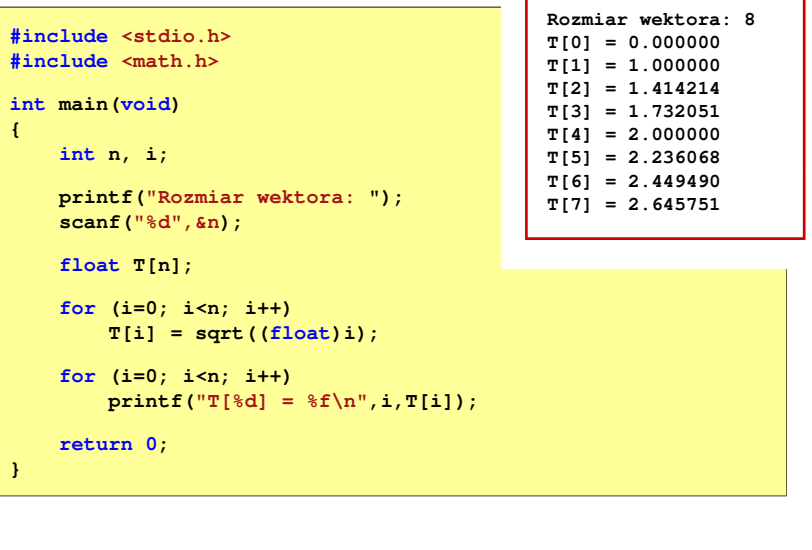

Informatyka 2, studia stacjonarne I stopnia dreda dreda dreda driadalernicki 2017/2018, Wykład nr 2<br>8/69 8/69 Rok akademicki 2017/2018, Wykład nr 2

8/69

# Modularność programu

- Program komputerowy powinien być podzielony na osobne jednostki, z których każda wykonuje jedno zadanie
- **Moduły (jednostki) to najczęściej funkcje języka C (ale mogą to** być też oddzielne pętle)
- Zalety budowy modularnej programu:
	- <mark>a większa czytelność kodu programu</mark>
	- $\Box$ prostsza modyfikacja programu

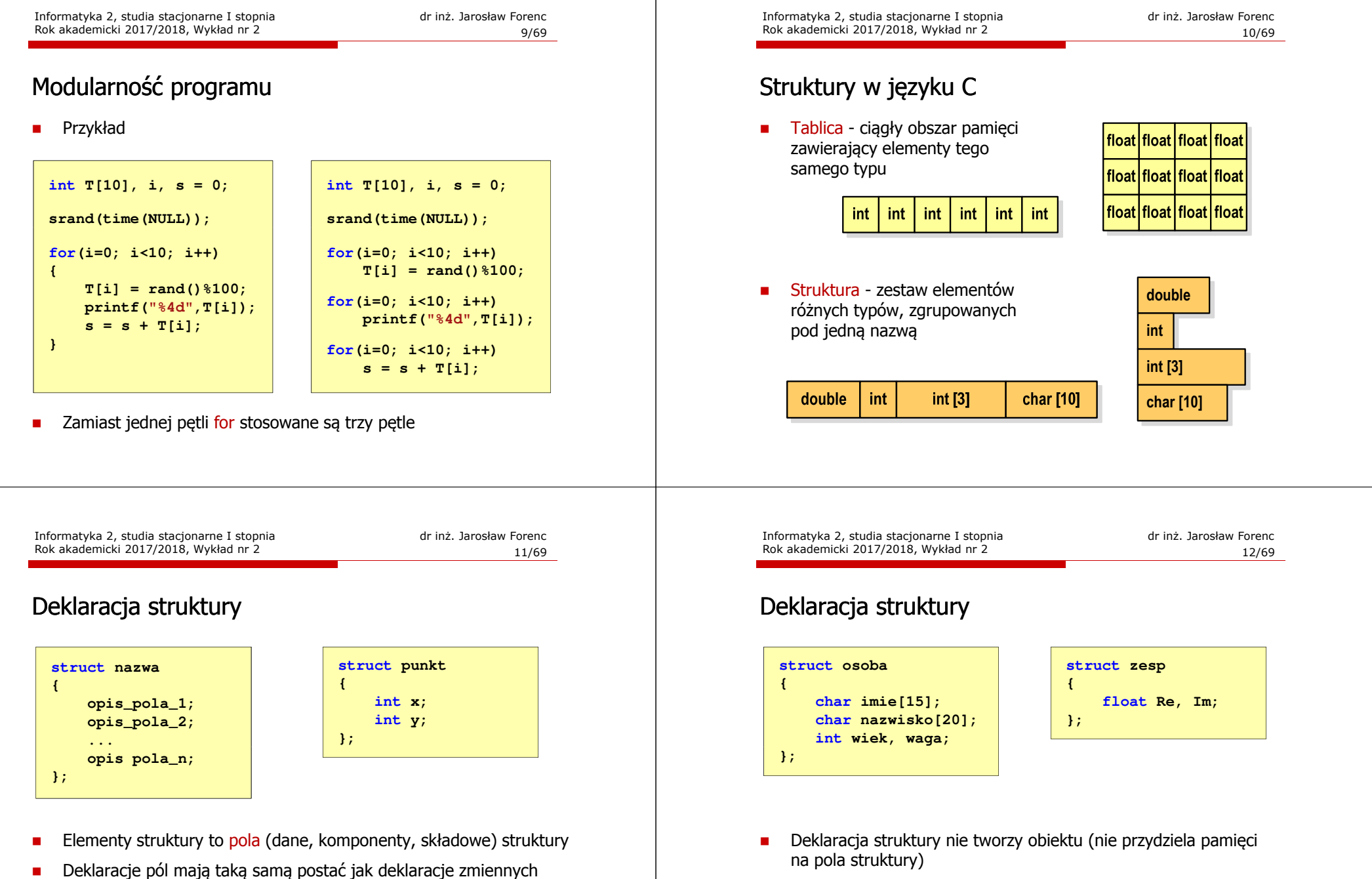

□ Deklarując strukturę tworzymy nowy typ danych (struct punkt), którym można posługiwać się tak samo jak każdym innym typem standardowym

 $\mathcal{L}_{\mathcal{A}}$  Zapisanie danych do struktury wymaga zdefiniowania zmiennej strukturalnej

**char imie[15]; char nazwisko[20]; int wiek, waga;**

#### Deklaracja zmiennej strukturalnej

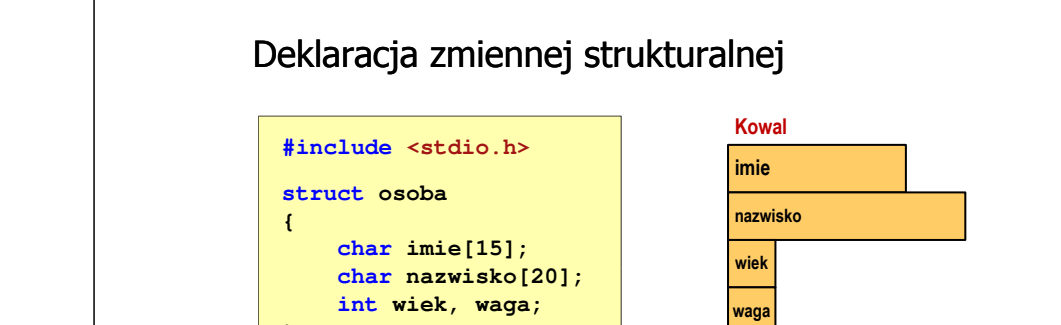

Rok akademicki 2017/2018, Wykład nr 2

**};**

**{**

**}**

**int main(void)**

**...return 0;**

▁ Kowal, Nowak - zmienne strukturalne<br>tynu struct osoba typu struct osoba

**struct osoba**

**} Kowal, Nowak;**

**{**

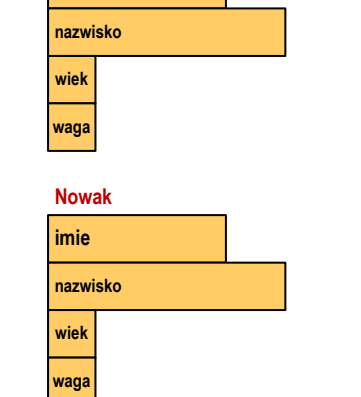

**imie**

**Kowal**

Informatyka 2, studia stacjonarne I stopnia dreda dreda dreda drinż. Jarosław Forenc<br>Rok akademicki 2017/2018, Wykład nr 2 Rok akademicki 2017/2018, Wykład nr 2

15/69

#### Odwołania do pól struktury

□ Dostęp do pól struktury możliwy jest dzięki konstrukcji typu:

#### **nazwa\_struktury.nazwa\_pola**

- □ Operator . nazywany jest operatorem bezpośredniego wyboru pola
- □ Zapisanie wartości 25 do pola wiek zmiennej Nowak ma postać

**Nowak.wiek = 25;**

□ Wyrażenie Nowak.wiek traktowane jest jak zmienna typu int

```
printf("Wiek: %d\n", Nowak.wiek);scanf("%d", &Nowak.wiek);
```
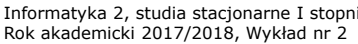

ia 1986 dr inż. Jarosław Forenc<br>16/69 16 16/69

#### Odwołania do pól struktury

**struct osoba Kowal; struct osoba Nowak;**

Dostęp do pól struktury możliwy jest dzięki konstrukcji typu:

**nazwa\_struktury.nazwa\_pola**

Г Operator . nazywany jest operatorem bezpośredniego wyboru pola

**waga**

**imienazwiskowiekwaga**

**Nowak**

Г Zapisanie wartości Jan do pola imie zmiennej Nowak ma postać

**strcpy(Nowak.imie,"Jan");**

Wyrażenie Nowak.imie traktowane jest jak łańcuch znaków

```
printf("Imie: %s\n", Nowak.imie);gets(Nowak.imie);
```
#### Odwołania do pól struktury

٠ Gdy zmienna strukturalna jest wskaźnikiem, to do odwołania do pola struktury używamy operatora pośredniego wyboru pola (**->**)

```
wskaźnik_do_struktury -> nazwa_pola
```
**struct osoba Nowak, \*Nowak1; Nowak1 = &Nowak; Nowak1 -> wiek = 25; /\* lub \*/ (\*Nowak1).wiek = 25;**

□ W ostatnim zapisie nawiasy są konieczne, gdyż operator **.** ma wyższy priorytet niż operator **\***

Informatyka 2, studia stacjonarne I stopnia dreda dreda dreda drinż. Jarosław Forenc<br>Rok akademicki 2017/2018, Wykład nr 2 Rok akademicki 2017/2018, Wykład nr 219/69

#### Struktury - przykład

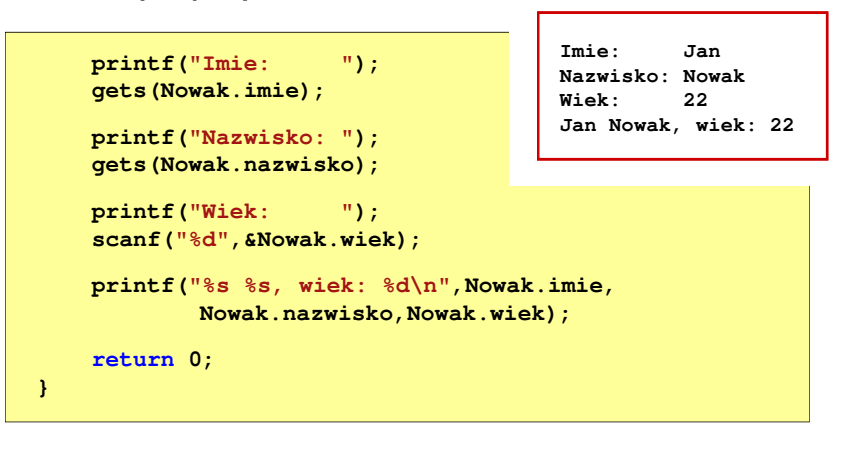

#### Struktury - przykład

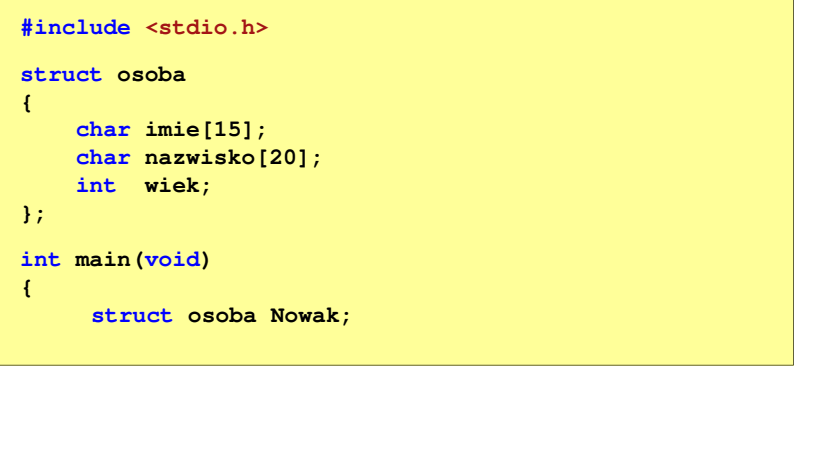

Informatyka 2, studia stacjonarne I stopnia dreda dreda dreda driadalernicki 2017/2018, Wykład nr 2 Rok akademicki 2017/2018, Wykład nr 2

20/69

#### Inicjalizacja zmiennej strukturalnej

Inicjalizowane mogą być tylko zmienne strukturalne, nie można inicjalizować pól w deklaracji struktury

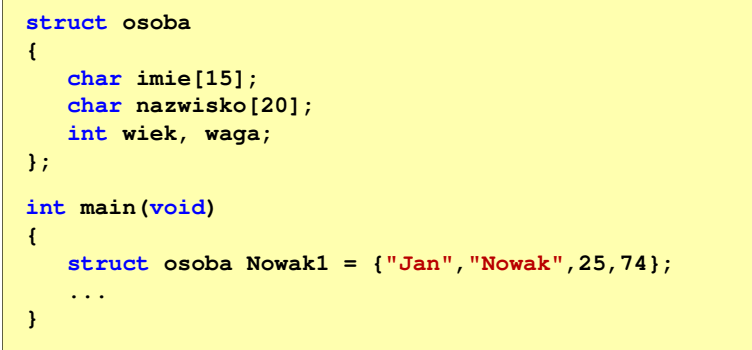

# Struktury a operator przypisania (=)

□ Struktury tego samego typu można sobie przypisywać (nawet jeśli zawierają tablice)

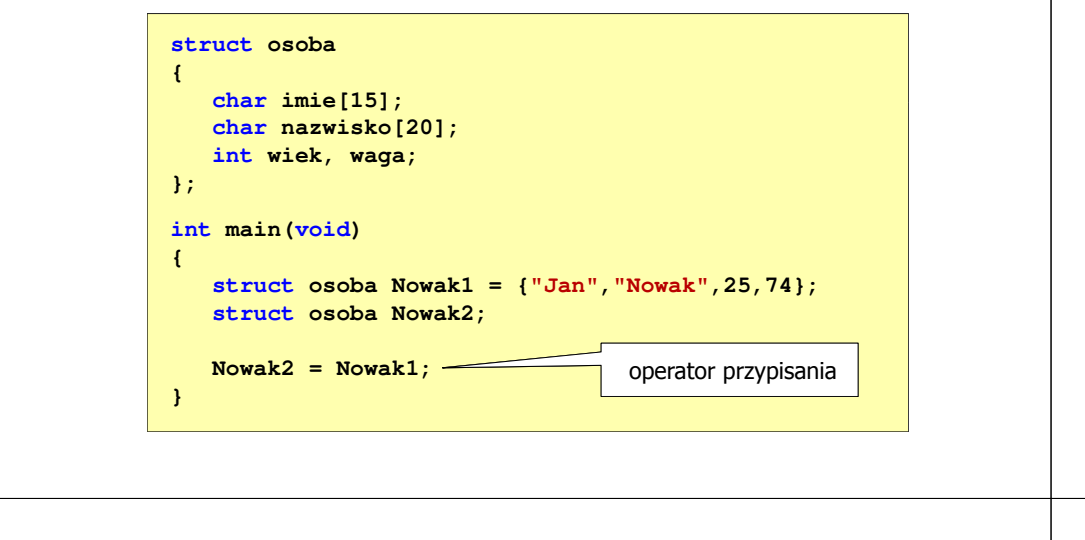

Informatyka 2, studia stacjonarne I stopnia dreda dreda dreda drinż. Jarosław Forenc<br>Rok akademicki 2017/2018, Wykład nr 2 Rok akademicki 2017/2018, Wykład nr 2

23/69

#### Pola bitowe

- п Umożliwiają dostęp do pojedynczych bitów oraz przechowywanie małych wartości zajmujących pojedyncze bity
- $\mathcal{L}_{\mathcal{A}}$ Pola bitowe deklarowane są wewnątrz struktur

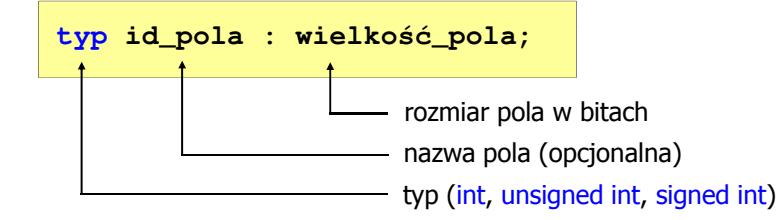

- □ Wartości zapisane w polach traktowane są jak liczby całkowite
- ш Zakres wartości pól wynika z wielkości\_pola

# Złożone deklaracje struktur

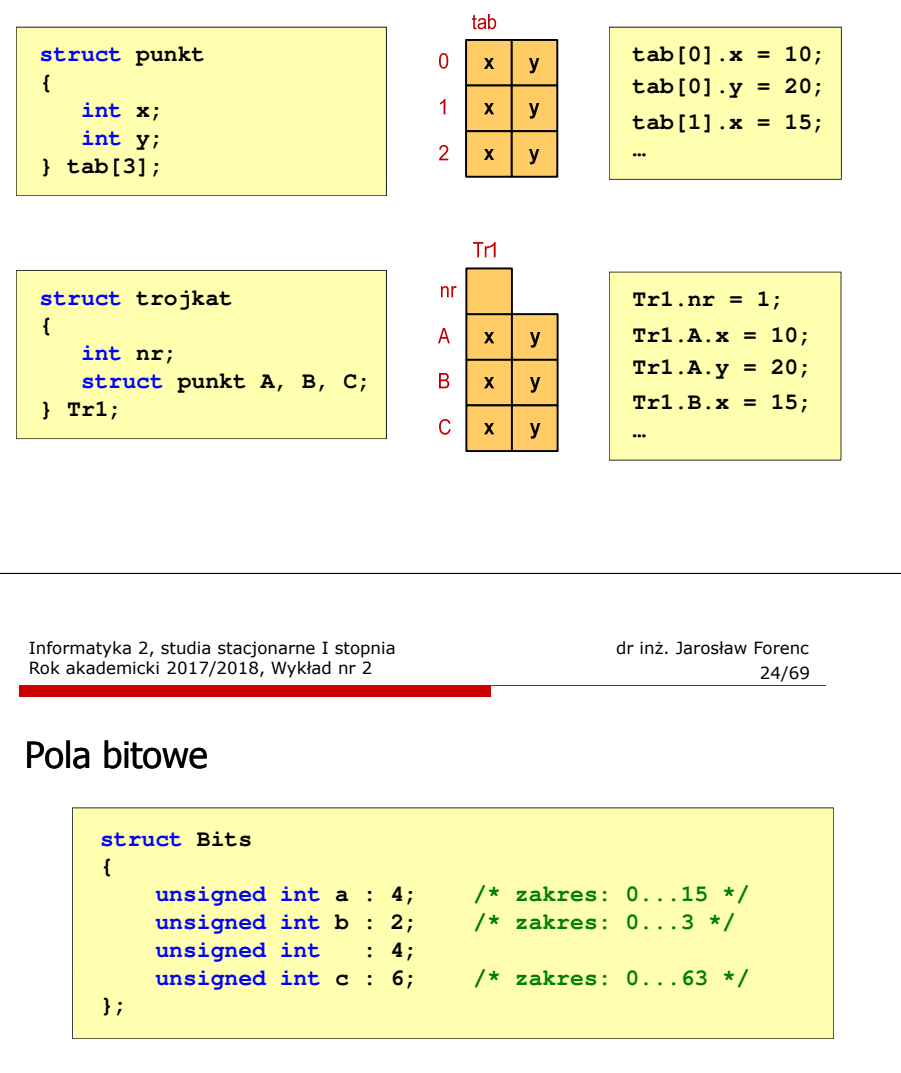

Г Dostęp do pól bitowych odbywa się na takiej samej zasadzie jak do normalnych pól struktury

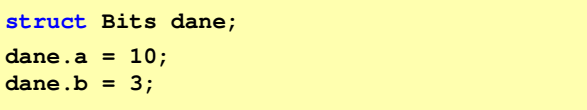

25/69

#### Pola bitowe

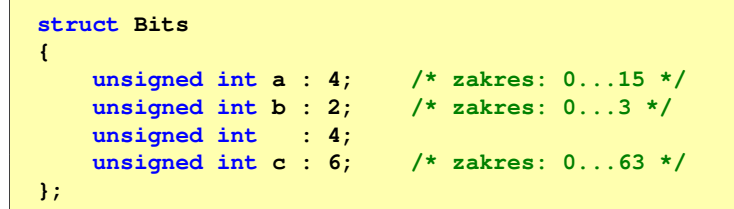

- □ Jeśli pole nie ma nazwy, to nie można się do niego odwoływać
- ٠ Pola bitowe nie mają adresów
	- nie można wobec pola bitowego stosować operatora & (adres)  $\Box$
	- $\Box$ nie można polu bitowemu nadać wartości funkcją scanf()

### Pola bitowe - przykład

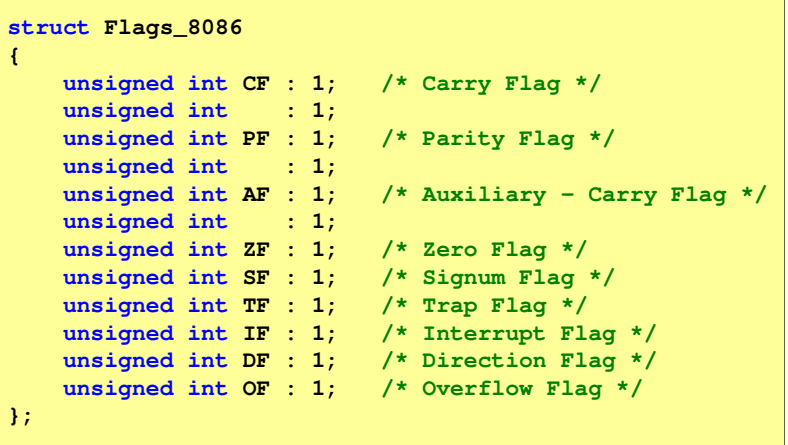

Informatyka 2, studia stacjonarne I stopnia dreda dreda dreda driadalernicki 2017/2018, Wykład nr 2 Rok akademicki 2017/2018, Wykład nr 2

27/69

#### Unie

п Specjalny rodzaj struktury umożliwiający przechowywanie danych różnych typów w tym samym obszarze pamięci

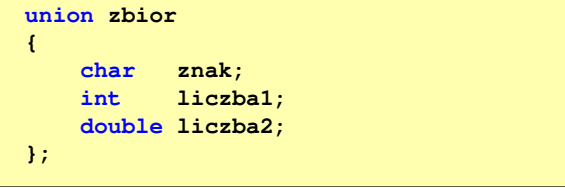

 $\blacksquare$ Do przechowywania wartości w unii należy zadeklarować zmienną

**union zbior x;**

Informatyka 2, studia stacjonarne I stopnia dreda dreda dreda driadalernicki 2017/2018, Wykład nr 2 Rok akademicki 2017/2018, Wykład nr 2 28/69Unie

**union zbior x;**

Г Zmienna x może przechowywać wartość typu char lub typu int lub typu double, ale tylko jedną z nich w danym momencie

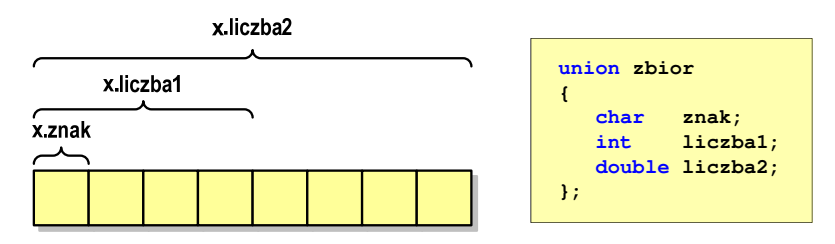

 $\mathcal{L}_{\mathcal{A}}$ Rozmiar unii wyznaczany jest przez rozmiar największego jej pola

#### Unie

п Dostęp do pól unii jest taki sam jak do pól struktury

```
x.znak ='a';
x.liczba2 = 12.15;
```
□ Unię można zainicjować jedynie wartością o typie jej pierwszej składowej

**union zbior x = {'a'};**

٠ Unie tego samego typu można sobie przypisywać

Informatyka 2, studia stacjonarne I stopnia dreda dreda dreda drinż. Jarosław Forenc<br>Rok akademicki 2017/2018, Wykład nr 2 (31/69) Rok akademicki 2017/2018, Wykład nr 231/69

#### Co to jest wskaźnik?

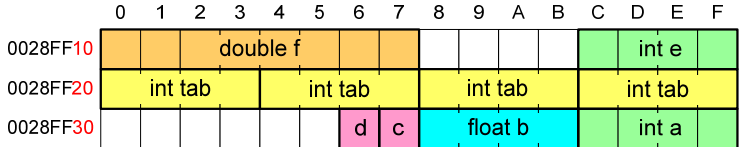

- п Każda zmienna znajduje się pod konkretnym adresem i zależnie od typu zajmuje określoną liczbę bajtów
- ٠ Podczas kompilacji wszystkie nazwy zmiennych zastępowane są ich adresami
- п Wyświetlenie adresu zmiennej:

**printf("Adres zmiennej a: %p\n", &a);printf("Adres tablicy tab: %p\n", tab);**

#### Co to jest wskaźnik?

 Wskaźnik - zmienna mogącą zawierać adres obszaru pamięci - najczęściej adres innej zmiennej (obiektu)

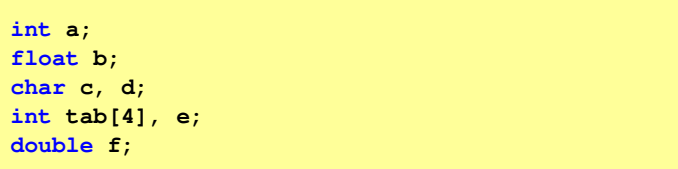

Zmienne przechowywane są w pamięci komputera

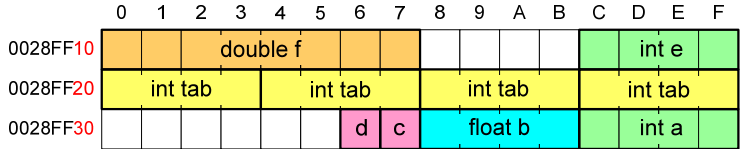

Informatyka 2, studia stacjonarne I stopnia dreda dreda dreda driaż. Jarosław Forenc<br>Rok akademicki 2017/2018, Wykład nr 2 Rok akademicki 2017/2018, Wykład nr 2

32/69

# Co to jest wskaźnik?

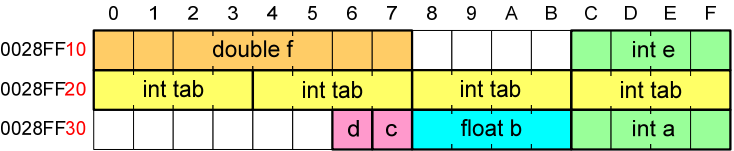

- $\mathbf{r}$  Każda zmienna znajduje się pod konkretnym adresem i zależnie od typu zajmuje określoną liczbę bajtów
- Г Podczas kompilacji wszystkie nazwy zmiennych zastępowane są ich adresami
- Wyświetlenie adresu zmiennej:

**Adres zmiennej a: 0028FF3C Adres tablicy tab: 0028FF20**

**printf("Adres zmiennej a: %p\n", &a);printf("Adres tablicy tab: %p\n", tab);**

#### Deklaracja wskaźnika

- □ Deklarując wskaźnik (zmienną wskazującą) należy podać typ obiektu na jaki on wskazuje
- ш Deklaracja wskaźnika wygląda tak samo jak każdej innej zmiennej, tylko że jego <mark>nazwa</mark> poprzedzona jest symbolem gwiazdki (\*)

```
typ *nazwa_zmiennej;
```
lub

```
typ* nazwa_zmiennej;
```
lub

```
typ * nazwa_zmiennej;
```
lub

```
typ*nazwa_zmiennej;
```
Informatyka 2, studia stacjonarne I stopnia dreda dreda dreda drinż. Jarosław Forenc<br>Rok akademicki 2017/2018, Wykład nr 2 Rok akademicki 2017/2018, Wykład nr 2

35/69

### Deklaracja wskaźnika

□ Można deklarować tablice wskaźników - zmienna tab ptr jest tablicą zawierającą 5 wskaźników do typu int

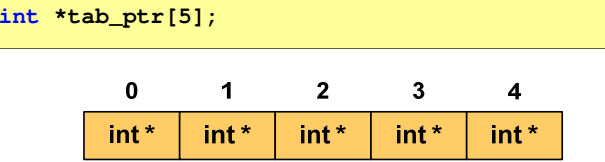

□ Natomiast zmienna ptr\_tab jest wskaźnikiem do 5-elementowej tablicy liczb int

**int (\*ptr\_tab)[5];**

#### Deklaracja wskaźnika

Deklaracja zmiennej wskaźnikowej do typu int

**int \*ptr;**

- Mówimy, że zmienna ptr jest typu: wskaźnik do zmiennej typu int
- L. Do przechowywania adresu zmiennej typu double trzeba zadeklarować zmienną typu: wskaźnik do zmiennej typu double

**double \*ptrd;**

 Można konstruować wskaźniki do danych dowolnego typu łącznie z typami wskaźnik do wskaźnika do...

**char \*\*wsk;**

Informatyka 2, studia stacjonarne I stopnia dreda dreda dreda dreda dreda Rok akademicki 2017/2018, Wykład nr 2 Rok akademicki 2017/2018, Wykład nr 2

36/69

### Deklaracja wskaźnika

 W deklaracji wskaźnika lepiej jest pisać \* przy zmiennej, a nie przy typie:

```
int *ptr1;
                *ptr1; /* lepiej */
int* ptr2; /* gorzej */
```
gdyż trudniej jest popełnić błąd przy deklaracji dwóch wskaźników:

**int \*p1, \*p2; int\* p3, p4;** 

 W powyższym przykładzie zmienne p1, p2 i p3 są wskaźnikami do typu int, zaś zmienna <mark>p4</mark> jest "zwykłą" zmienną typu i<mark>nt</mark>

### Przypisywanie wartości wskaźnikom

- □ Wskaźnikom można przypisywać adresy zmiennych
- ▁ Adresy takie tworzy się za pomocą operatora pobierania adresu &

0 1 2 3 4 5 6 7 **int a = 10;**  0028FF10 | ptr = 0028FF14  $a = 10$ **int \*ptr; ptr = &a;**

□ Mając adres zmiennej można "dostać się" do jej wartości używając tzw. operatora wyłuskania (odwołania pośredniego) - gwiazdki (\*)

0028FF10

Informatyka 2, studia stacjonarne I stopnia dreda dreda dreda drinż. Jarosław Forenc<br>Rok akademicki 2017/2018, Wykład nr 2 Rok akademicki 2017/2018, Wykład nr 2

39/69

 $a = 20$ 

0 1 2 3 4 5 6 7

 $ptr = 0028FF14$ 

# Wskaźniki a tablice

 $*$ ptr = 20;

□ Nazwa tablicy jest jej adresem (dokładniej - adresem elementu o indeksie 0)

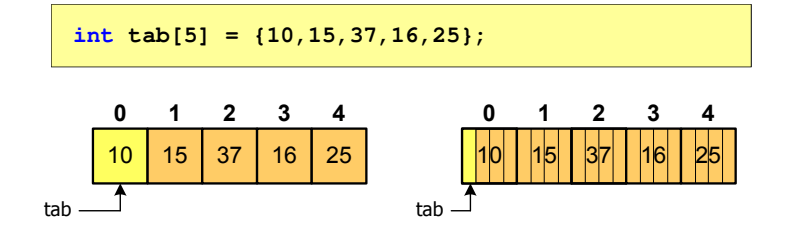

□ Zastosowanie operatora \* przed nazwą tablicy pozwala "dostać się" do zawartości elementu o indeksie 0

#### Wskaźnik pusty

- Wskaźnik pusty to specjalna wartość, odróżnialna od wszystkich innych wartości wskaźnikowych, dla której gwarantuje się nierówność ze wskaźnikiem do dowolnego obiektu
- Do zapisu wskaźnika pustego stosuje się wyrażenie całkowite o wartości zero (0)

**int \*ptr = 0;**

 Zamiast wartości 0 można stosować makrodefinicję preprocesora NULL, która podczas kompilacji programu zamieniana jest na 0

**int \*ptr = NULL;**

Informatyka 2, studia stacjonarne I stopnia dreda dreda dreda driaż. Jarosław Forenc<br>Rok akademicki 2017/2018, Wykład nr 2 Rok akademicki 2017/2018, Wykład nr 240/69

### Wskaźniki a tablice

**Dodanie 1 do adresu tablicy przenosi nas do elementu tablicy** o indeksie 1

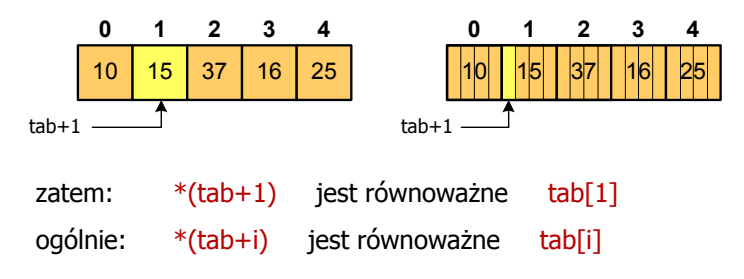

Г W zapisie \*(tab+i) nawiasy są konieczne, gdyż operator \* ma bardzo wysoki priorytet

#### Wskaźniki a tablice

□ Brak nawiasów powoduje błędne odwołania do elementów tablicy

```
int tab[5] = {10,15,37,16,25};
int x;
x = *(tab+2);

printf("x = %d",x);7* x = 37 *x = *tab+2;

printf("x = %d",x);/* x = 12 */
```
 $x = *$ (tab+2); jest równoważne  $x = \text{tab}[2];$  $x = *tab+2;$  jest równoważne  $x = tab[0]+2;$  Informatyka 2, studia stacjonarne I stopnia<br>
Rok akademicki 2017/2018, Wykład nr 2 (1998) and the statement of the drive statement of the drive statement o Rok akademicki 2017/2018, Wykład nr 2

#### Dynamiczny przydział pamięci w języku C

- Kiedy stosuje się dynamiczny przydział pamięci?
	- □ gdy rozmiar tablicy będzie znany dopiero podczas wykonania programu a nie podczas jego kompilacji
	- gdy rozmiar tablicy jest bardzo duży (np. największy rozmiar<br>008.008.008 tablicy elementów typu char w języku C wynosi ok. 1 <sup>000</sup> 000)
- Do dynamicznego przydziału pamięci stosowane są funkcje:
	- calloc()
	- malloc()
- Г Przydział pamięci następuje w obszarze sterty (stosu zmiennych dynamicznych)
- Przydzieloną pamięć należy zwolnić wywołując funkcję:
	- free()

Informatyka 2, studia stacjonarne I stopnia dreda dreda dreda driadalernicki Porenc<br>Rok akademicki 2017/2018, Wykład nr 2 Rok akademicki 2017/2018, Wykład nr 2

43/69

# Dynamiczny przydział pamięci w języku C

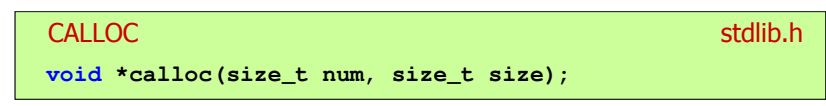

- □ Przydziela blok pamięci o rozmiarze num\*size (mogący pomieścić tablicę num-elementów, każdy rozmiaru size)
- □ Zwraca wskaźnik do przydzielonego bloku pamięci
- □ Jeśli pamięci nie można przydzielić, to zwraca wartość NULL
- ш Przydzielona pamięć jest inicjowana zerami (bitowo)
- □ Zwracaną wartość wskaźnika należy rzutować na właściwy typ

**int \*tab; tab = (int \*) calloc(10,sizeof(int));** Informatyka 2, studia stacjonarne I stopnia dr inż. Jarosław Forenc<br>Rok akademicki 2017/2018, Wykład nr 2 (44/69) Rok akademicki 2017/2018, Wykład nr 2

44/69

# Dynamiczny przydział pamięci w języku C

#### Przydziela blok pamięci o rozmiarze określonym parametrem size Zwraca wskaźnik do przydzielonego bloku pamięci MALLOC<mark>C</mark> statistical properties of the contract of the statistical properties of the statistical properties of the statistic **void \*malloc(size\_t size);** Jeśli pamięci nie można przydzielić, to zwraca wartość NULL Przydzielona pamięć nie jest inicjowana Г Zwracaną wartość wskaźnika należy rzutować na właściwy typ

**int \*tab; tab = (int \*) malloc(10\*sizeof(int));**

#### Dynamiczny przydział pamięci w języku C

#### <mark>E</mark> Statistical Control of the Control of the Control of the Statistical Statistical Control of the Statistical Co **void \*free(void \*ptr);**

FREE

- □ Zwalnia blok pamięci wskazywany parametrem ptr
- Wartość ptr musi być wynikiem wywołania funkcji calloc() □ lub malloc()

```
int *tab;
tab = (int *) calloc(10,sizeof(int));
/* ... */free(tab);
```
#### Informatyka 2, studia stacjonarne I stopnia dreda dreda dreda driadalernicki 2017/2018, Wykład nr 2 and 2008 and 2008 and 2008 and 2008 and 2008 and 2008 and 2008 and 2008 and 2008 and 2008 and 2008 and 2008 and 2008 and 2 Rok akademicki 2017/2018, Wykład nr 2

47/69

#### Dynamiczny przydział pamięci na wektor

```
for (i=0; i<n; i++) /* wczytanie liczb */
   {printf("Podaj liczbe nr %d: ",i+1); 
     scanf("%d",&x); tab[i] = x;}for (i=0; i<n; i++) 
suma = suma + tab[i];
  printf("Srednia %d liczb wynosi %f\n",n,suma/n);
  free(tab);return 0;}
```
**{**

#### Dynamiczny przydział pamięci na wektor

```
#include <stdio.h>
  #include <stdlib.h>
  int main(void)
     int *tab, i, n, x;
     float suma = 0.0;
     printf("Podaj ilosc liczb: "); 
     scanf("%d",&n);tab = (int *) calloc(n,sizeof(int));
     if (tab == NULL) 
     {printf("Nie mozna przydzielic pamieci.\n"); 
        exit(-1);}Informatyka 2, studia stacjonarne I stopnia dr inż. Jarosław Forenc<br>Rok akademicki 2017/2018, Wykład nr 2 (48/69)
Rok akademicki 2017/2018, Wykład nr 2 48/69for (i=0; i \le n; i++)r (i=0; i<n; i++) Podaj liczbe nr 1: 1
     {printf("Podaj lic
        scanf("%d",&x); Dynamiczny przydział pamięci na wektorPodaj ilosc liczb: 5
                               Podaj liczbe nr 2: 2
                               Podaj liczbe nr 3: 3
                               Podaj liczbe nr 4: 4
```
**for (i=0; i<n; i++) suma = suma + tab[i];**

**tab[i] = x;**

**printf("Srednia %d liczb wynosi %f\n",n,suma/n);**

**Podaj liczbe nr 5: <sup>5</sup>**

**Srednia <sup>5</sup> liczb wynos<sup>i</sup> 3.000000**

**free(tab);**

**return 0;**

**}**

**}**

# Dynamiczny przydział pamięci na wektor

□ Wczytanie liczb bezpośrednio do wektora tab

```
for (i=0; i<n; i++) /* wczytanie liczb */
{printf("Podaj liczbe nr %d: ",i+1); 
   scanf("%d",&tab[i]);}
```
□ Inny sposób odwołania do elementów wektora tab

```
for (i=0; i \le n; i++) (i=0; i<n; i++) /* wczytanie liczb */
{printf("Podaj liczbe nr %d: ",i+1); 
   scanf("%d",(tab+i));}
```
Informatyka 2, studia stacjonarne I stopnia dredenie dredenie driadalemicki 2017/2018, Wykład nr 2 dredenie dr<br>E1/69 51/69 Rok akademicki 2017/2018, Wykład nr 2

51/69

# Dynamiczny przydział pamięci na macierz (1)

- □ Wektor N×M-elementowy
- □ Przydział pamięci:

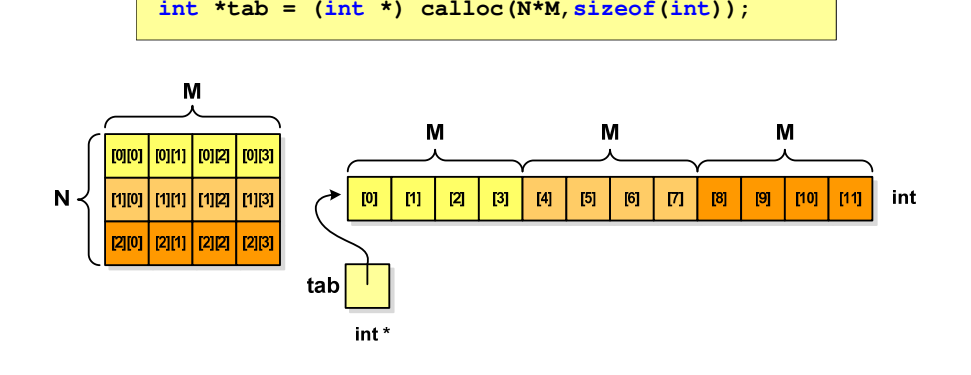

#### Dynamiczny przydział pamięci na macierz

- Funkcje calloc() i malloc() umożliwiają bezpośrednio przydział pamięci tylko na <u>wektor</u> elementów
- L. Dynamiczny przydział pamięci na macierz wymaga zastosowania specjalnych metod
- $\mathbf{r}$ Przydzielamy pamięć na macierz zawierającą N-wierszy i M-kolumn

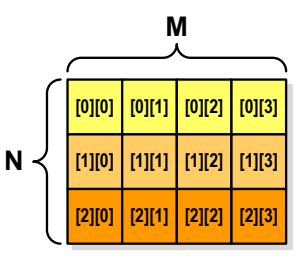

Informatyka 2, studia stacjonarne I stopnia dreda dreda dreda driaz. Jarosław Forenc<br>Rok akademicki 2017/2018, Wykład nr 2 Rok akademicki 2017/2018, Wykład nr 2

52/69

# Dynamiczny przydział pamięci na macierz (1)

Odwołanie do elementów macierzy:

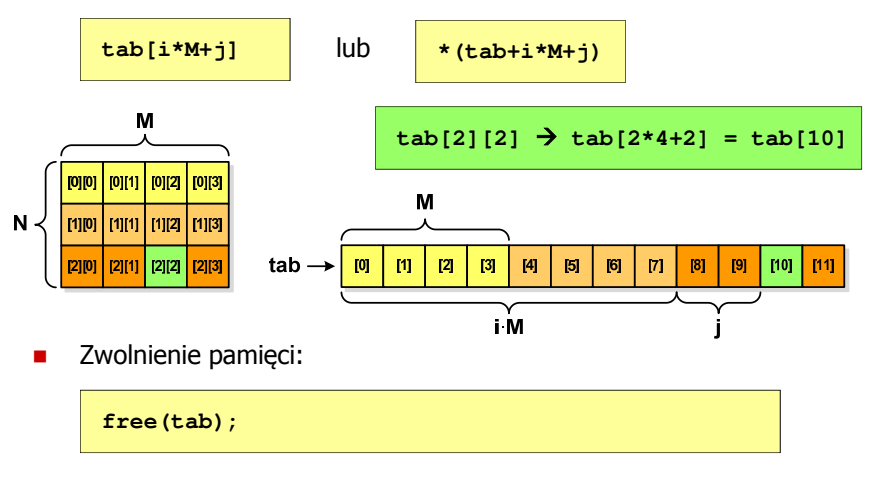

# Dynamiczny przydział pamięci na macierz (2)

M

- □ N-elementowy wektor wskaźników + N-wektorów M-elementowych
- ▁ Przydział pamięci:

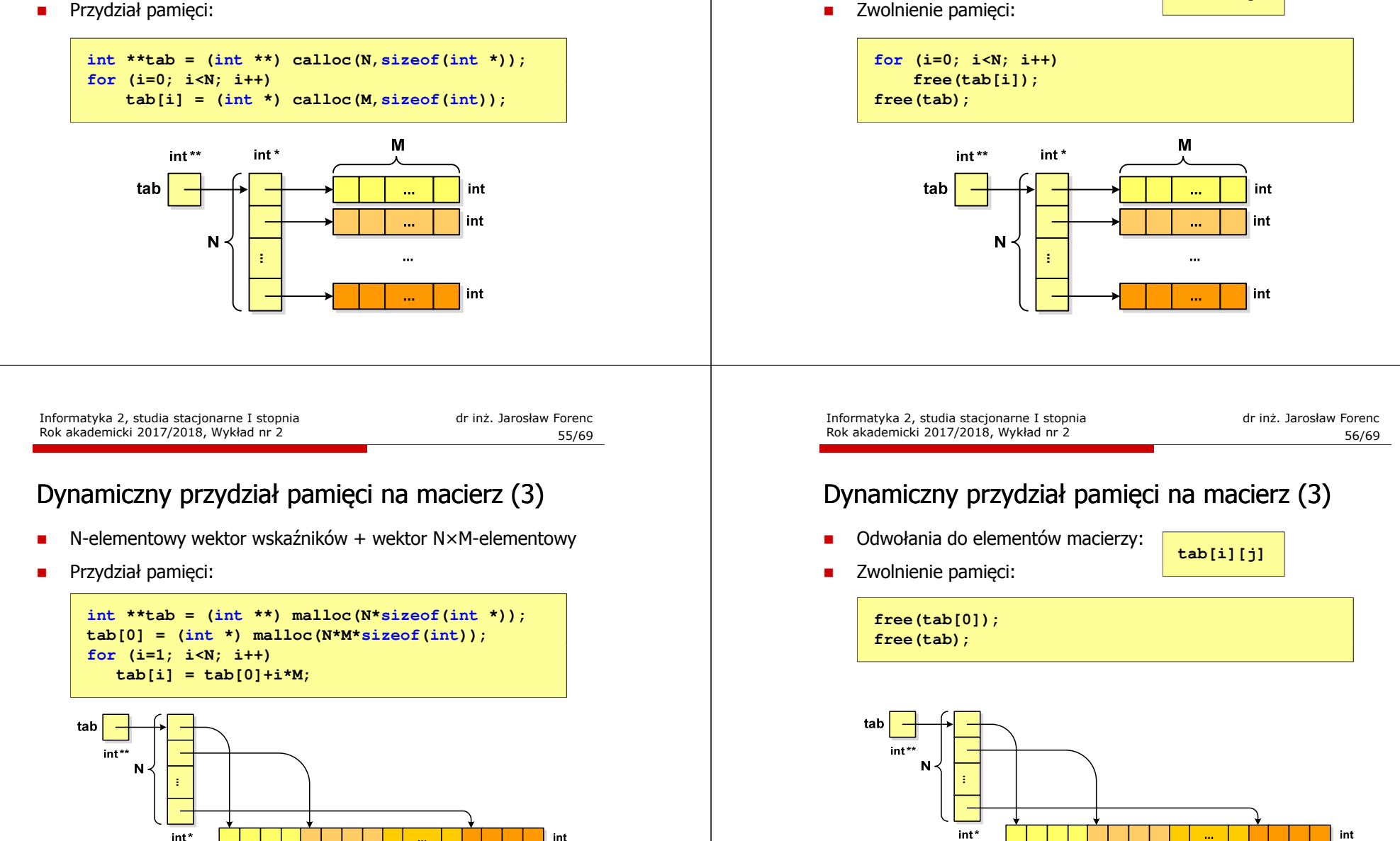

# Dynamiczny przydział pamięci na macierz (2)

M

Odwołania do elementów macierzy:

Rok akademicki 2017/2018, Wykład nr 2

**tab[i][j]**

# Dynamiczne struktury danych

- □ Dynamiczne struktury danych - struktury danych, którym pamięć jest przydzielana i zwalniana w trakcie wykonywania programu
	- □ stos, kolejka
	- $\Box$ lista (jednokierunkowa, dwukierunkowa, cykliczna)
	- $\Box$ drzewo
- □ Elementy w dynamicznych strukturach danych są strukturami składającymi się z "użytecznych" danych (data) oraz z jednego lub kilku wskaźników (next) zawierających adresy innych elementów

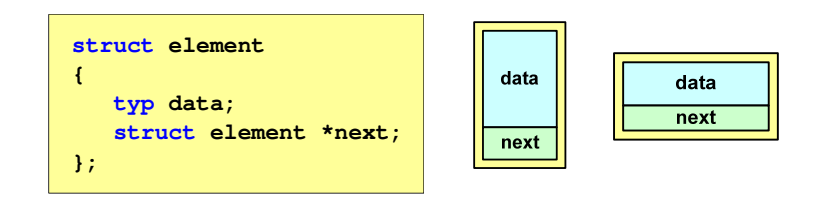

Informatyka 2, studia stacjonarne I stopnia dreda dreda dreda drinż. Jarosław Forenc<br>Rok akademicki 2017/2018, Wykład nr 2 Rok akademicki 2017/2018, Wykład nr 2

59/69

# Notacja polska

- Г Notacja polska (zapis przedrostkowy, Notacja Łukasiewicza) jest to sposób zapisu wyrażeń arytmetycznych, podający najpierw operator, a następnie argumenty
- L. Wyrażenie arytmetyczne:

**4 / (1 + 3)**

ma w notacji polskiej postać:

**/ 4 + 1 3**

- Г Wyrażenie powyższe nie wymaga nawiasów, ponieważ przypisanie argumentów do operatorów wynika wprost z ich kolejności w zapisie
- Г Notacja ta była podstawą opracowania tzw. odwrotnej notacji polskiej

Informatyka 2, studia stacjonarne I stopnia<br>Rok akademicki 2017/2018, Wykład nr 2<br>58/69 Rok akademicki 2017/2018, Wykład nr 2

#### Stos

- stos (ang. stack) struktur składająca się z elementów,<br>→ z których każdy posiada tylko adres pastennika z których każdy posiada tylko adres następnika- dostęp do danych przechowywanych na stosie jest możliwy tylko w miejscu określanym mianem wierzchołka stosu (ang. top) u wierzchołek stosu jest jedynym miejscem, **top**tutaj dodajem usuwamy elementy do którego można dołączać lub z którego można usuwać elementy- każdy składnik stosu posiada wyróżniony element (next) zawierający adres następnego elementuu wskaźnik ostatniego elementu stosu wskazuje na adres pusty (NULL) podstawowe operacje na stosie to: П dodanie elementu do stosu - funkcja push() П zdjęcie elementu ze stosu - funkcja pop() **NULLwierzchołek data nextdatanextdatanext**Informatyka 2, studia stacjonarne I stopnia dreda dreda dreda driaż. Jarosław Forenc<br>Rok akademicki 2017/2018, Wykład nr 2 Rok akademicki 2017/2018, Wykład nr 2 60/69Odwrotna notacja polskaГ Odwrotna Notacja Polska - ONP (ang. Reverse Polish Notation, RPN) jest sposobem zapisu wyrażeń arytmetycznych, w którym operatorumieszczany jest <mark>po <u>argumentach</u></mark> L. Wyrażenie arytmetyczne: ma w odwrotnej notacji polskiej postać:**(1 + 3) / 21 3 + 2 /**
	- Г Odwrotna notacja polska została opracowana przez australijskiego naukowca Charlesa Hamblina

#### Odwrotna notacja polska

- □ Obliczenie wartości wyrażenia przy zastosowaniu ONP wymaga:
	- zamiany notacji konwencjonalnej (nawiasowej) na ONP (algorytm Dijkstry nazywany stacją rozrządową)
	- $\Box$ obliczenia wartości wyrażenia arytmetycznego zapisanego w ONP
- □ W obu powyższych algorytmach wykorzystywany jest stos
- □ Przykład:
	- wyrażenie arytmetyczne:

 $(2 + 1) * 3 - 4 * (7 + 4)$ 

- ma w odwrotnej notacji polskiej postać:

**2 1 + 3 \* 4 7 4 + \* -**

Informatyka 2, studia stacjonarne I stopnia dreda dreda dreda drinż. Jarosław Forenc<br>Rok akademicki 2017/2018, Wykład nr 2 Rok akademicki 2017/2018, Wykład nr 263/69

### Lista jednokierunkowa

- □ Organizacja listy jednokierunkowej podobna jest do organizacji stosu i kolejki
- п Dla każdego składnika (poza ostatnim) jest określony następny składnik (lub poprzedni - zależnie od implementacji)

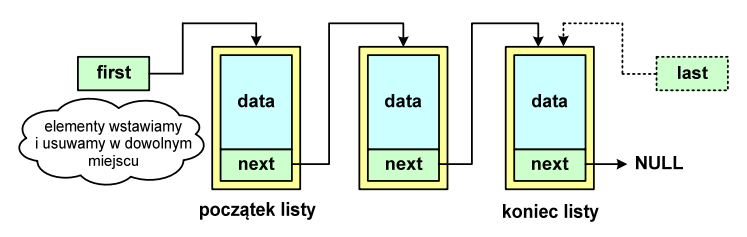

- п Zapamiętywany jest wskaźnik tylko na pierwszy element listy (first) lub wskaźniki na pierwszy (first) i ostatni element listy (last)
- × Elementy listy można dołączać/usuwać w dowolnym miejscu listy

#### Kolejka

- Kolejka składa się z liniowo uporządkowanych elementów
- Elementy dołączane są tylko na końcu kolejki (wskaźnik tail)
- Elementy usuwane są tylko z początku kolejki (wskaźnik head)

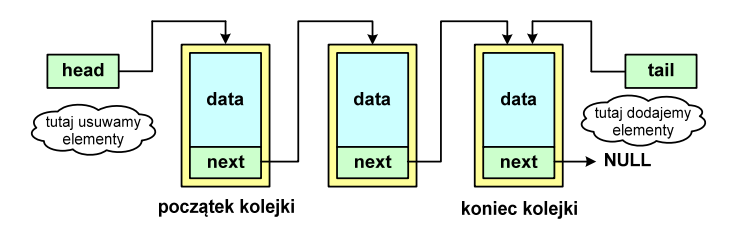

- Powiązanie między elementami kolejki jest takie samo, jak w stosie
- **■** Kolejka nazywana jest stosem FIFO (ang. First In First Out)

Informatyka 2, studia stacjonarne I stopnia dreda dreda dreda driadalernicki 2017/2018, Wykład nr 2 dreda dreda dreda dreda 64/69 Rok akademicki 2017/2018, Wykład nr 264/69

# Lista dwukierunkowa

- Każdy węzeł posiada adres następnika, jak i poprzednika
- W strukturze tego typu wygodne jest przechodzenie pomiędzy elementami w obu kierunkach (od początku do końca i odwrotnie)

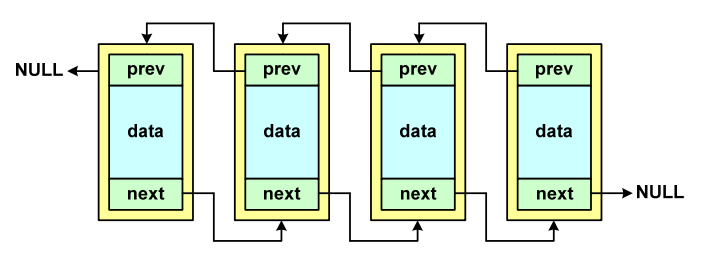

#### Lista cykliczna

□ Powstaje z listy jednokierunkowej lub dwukierunkowej, poprzez połączenie ostatniego element z pierwszym

Jednokierunkowa:

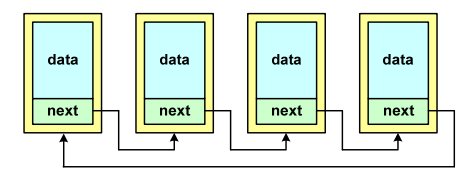

Dwukierunkowa:

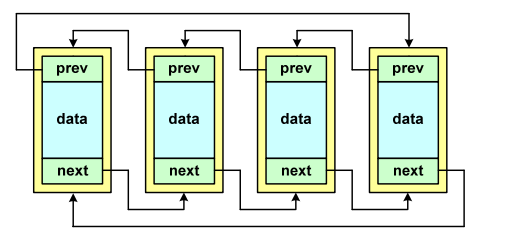

Informatyka 2, studia stacjonarne I stopnia dredenie dr. Jarosław Forenc Rok akademicki 2017/2018, Wykład nr 2 Rok akademicki 2017/2018, Wykład nr 267/69

korzeń

data

#### Drzewo binarne

- п Szczególny przypadek ogólnej struktury zwanej drzewem
- Każdy wierzchołek drzewa  $\mathcal{L}_{\mathcal{A}}$ binarnego ma co najwyżej dwóch potomków

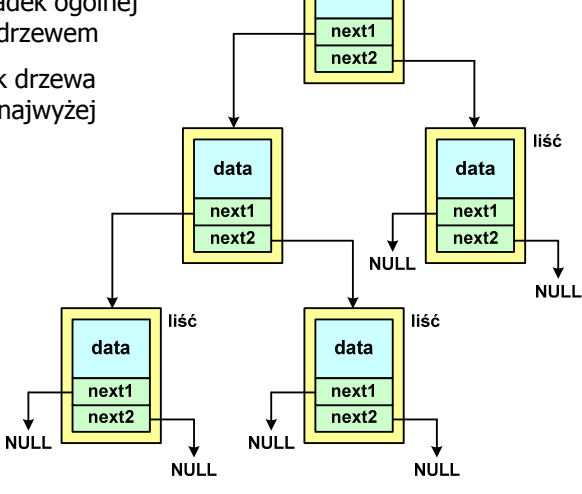

Informatyka 2, studia stacjonarne I stopnia<br>
Rok akademicki 2017/2018, Wykład nr 2 (66/69) Rok akademicki 2017/2018, Wykład nr 2

#### Drzewo

- Najbardziej ogólna dynamiczna struktura danych, może być reprezentowane graficznie na różne sposoby
- L. Na górze znajduje się korzeń drzewa (a)
- Г Skojarzone z korzeniem poddrzewa połączone są z nim liniami zwanymi gałęziami drzewa

b

 $\mathbf{e}$ 

- **Potomkiem węzła w nazywamy**<br>Postaw zóżny od w wszel każdy, różny od w, węzeł należący do drzewa, w którym <mark>w</mark> jest korzeniem
- Węzeł, który nie ma potomków, to liść drzewa

Informatyka 2, studia stacjonarne I stopnia dreda dreda dreda driaż. Jarosław Forenc<br>Rok akademicki 2017/2018, Wykład nr 2 Rok akademicki 2017/2018, Wykład nr 2

68/69

 $\overline{h}$ 

 $\mathbf d$ 

 $\mathbf{a}$ 

 $\mathbf{c}$ 

 $\mathbf{g}$ 

### Binarne drzewo wyszukiwawcze

- Drzewo binarne, w którym dla każdego węzła w.
	- u wszystkie klucze w <u>lewym</u> poddrzewie węzła w<sub>i</sub> są <u>mniejsze</u> od klucza w podrzewie wszystkie klucza z występu<br>W wróde w w węźle wi
	- u wszystkie klucze w <u>prawym</u> poddrzewie węzła w<sub>i</sub> są <u>większe</u> od klucza w wyczło w w węźle w

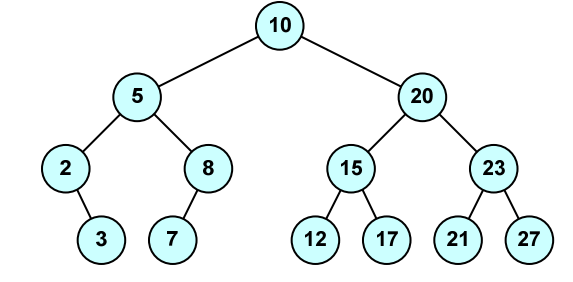

**COLOR** Zaleta: szybkość wyszukiwania informacji

# Koniec wykładu nr 2

# Dziękuję za uwagę!

(Następny wykład: 23.10.2017)